## HIMACHAL PRADESH BOARD OF SCHOOL EDUCATION, DHARAMSHALA

Subject : Computer Science Class –X

Time Allowed : 3 Hours Maximum Marks: 40

Candidates are required to give their answers in their own words as far as practicable. Marks allotted to each question are indicated against it.

Special Instructions:-

- (i) All questions are compulsory.
- (ii) Attempt all parts of question and selection together.

## Q.1 Multiple choice questions. 8x1=8

- (i) Projector is a glass surface where are placed to be projected . (a)Tranparencies (b) Paper (c) Cardboard (d) none of these.
- (ii) LED stands for (a) Light Emitting deal (b) Light Emitting Door (c) Light Emigging Diode (d) Less Emitting diode.
- (iii) \_\_\_\_\_\_\_\_\_\_\_\_\_\_\_\_ is a network of networks (a) MAN (b) LAN (c) Internet (d) None of these.
- (iv) ISP stands for (a)Integrated Service Provider (b) Internet Service Provider (c) Internet Server Provider (c) None of these
- (v) Which of the following symbol is used to enter formula in M.S. Excel?  $(a) = (b) \# (c) + (d) \%$

Downloaded from cclchapter.com

- (vi) \_\_\_ is a shortcut key to open a document in M.S Word  $(a)$ Ctrl+P (b)Ctrl+O (c)Ctrl +F (d) Ctrl +N
- (vii) Most Popular word processing package is (a) Home (b) Insert (c) Layout (d) MS word
- (viii) Word processing includes the process of (a) Entering Text (b) Editing Text (c) Formatting Text (d) All of the above.
- Q.2. (i) what is LED and Advantages . 3

Or

What is Overhead Projector and its uses

(ii) What is Fax Machine and its uses. 3

Or

What is Printer and how many types of Printers .

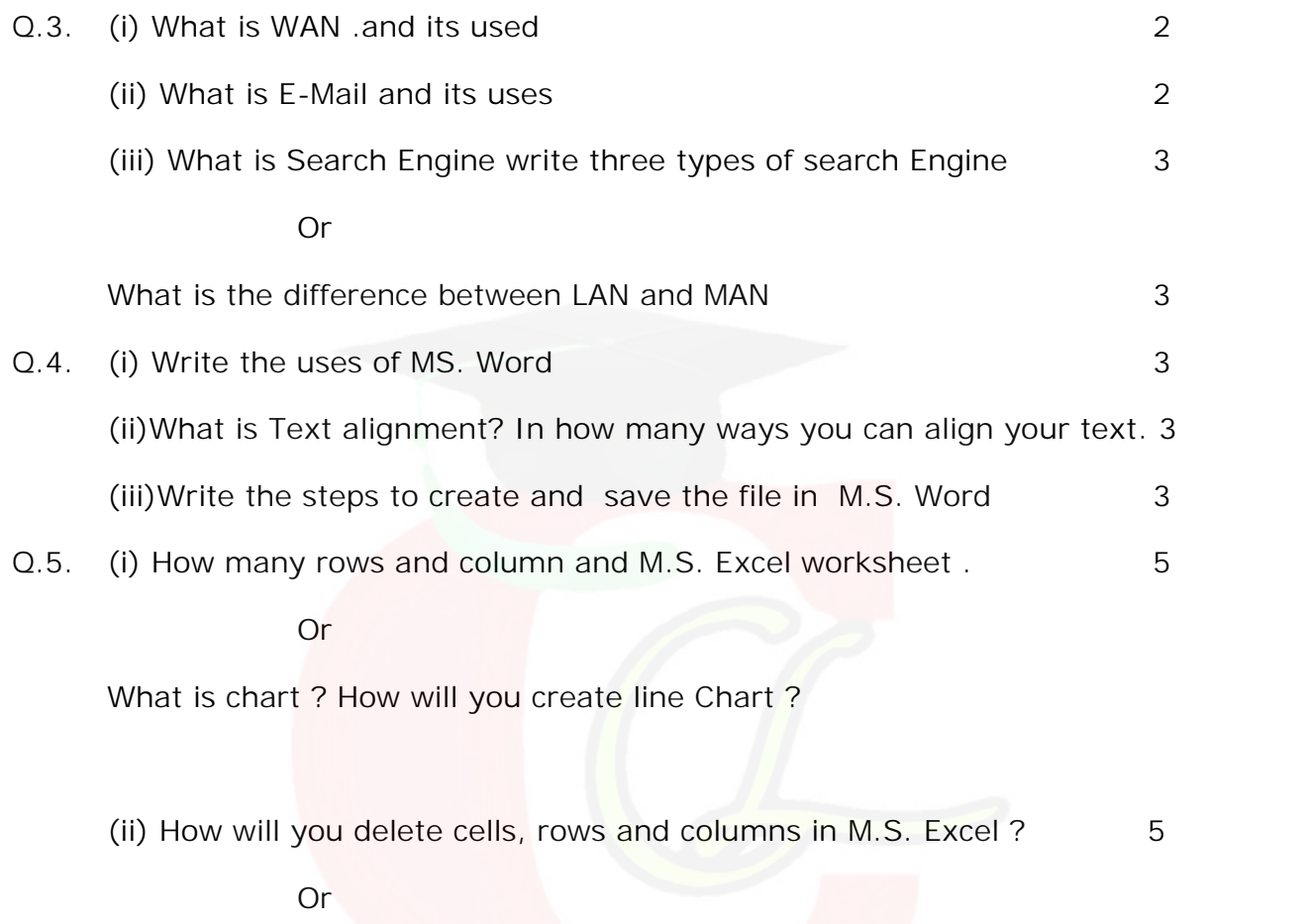

Explain the following functions:- MIN(), MAX(), SUM(), AVERAGE (), And MOD()

Downloaded from cclchapter.com